# **SEE++ Final Project Report**

By Adar Tulloch, Vishrut Tiwari, Winston Zhang, and Jack LaVelle

## **Contents**

- 1. Introduction and Motivation
- 2. Language Reference Manual
- 3. Project Plan
- 4. Testing and Development
- 5. Appendix

## **1. Introduction and motivation:**

SEE++ is a language capable of making digital art. Starting with pixels as the base building block users will be able to expand these into lines, shapes, 2D custom graphics, and more. They can combine with other users' artwork and build on previous projects. This project is inspired by the programming language Processing and we will follow the object oriented programming paradigm mixed with the simplified C like syntax.

## **2. Language Reference Manual**

#### *Lexical conventions*

**Tokens:** the types of See++ tokens are described below: keywords, comments, and identifiers.

**Keywords**: the following are reserved keywords

- 1. int
- 2. char
- 3. float
- 4. bool
- 5. if
- 6. else
- 7. else if
- 8. for
- 9. main 10.Void 11. Canvas 12. Pixel 13. Point 14.ShoeHorn()
- 15.Circle

**Comments:** Single line comments are introduced by //, multi-line comments are introduced by /\* and terminated by \*/.

**Identifiers**: Identifiers are a case-sensitive sequence of letters, numbers, and the underscore symbol. The first character of an identifier must be a letter or underscore. Characters must be members of the Unicode character set.

## *Data Types:*

See++ supports fundamental types such as the Integer, String, and Boolean, as well as advanced, language-specific types called "Pixel" and "Canvas" that work to render art to the screen.

**Integers** (int) 32 bit and signed data

**Characters**(char) 8 bit letters

**Strings** (String) sequence of letters stored in the heap

**Boolean** (declared and called boolean) singular bit of data used to assign true or false

value

Pixels (Pixel(int)) 8 bits of data to represent grayscale

**Canvas**(Canvas (float, float)) made up of two integers of 8 bits to initialize

screen size

*Operators:*

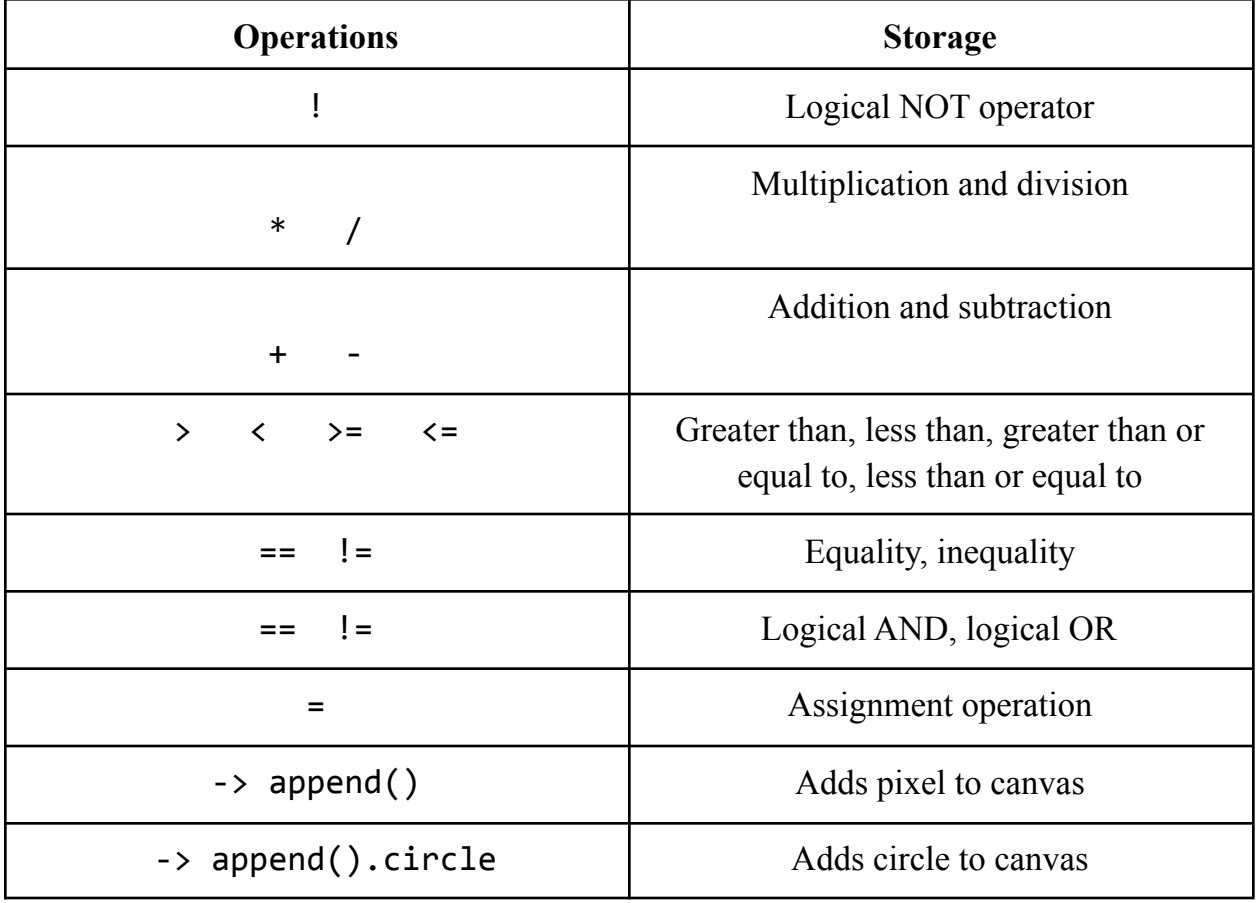

Note: the above operations are listed in precedence with the operators at the top having the most precedence.

#### *Functionality and Syntax*

**Function calls:** See++ follows C-like function calls:

```
type name(args){
...
}
```
The type here is the return value and the name is the function name. In SEE++ the first function sets up the canvas and is called set up and does not return anything back:

```
void setup(args){
canvas(500,500)
}
```
We also have another function called  $d_{\text{raw}}$  () which is the main function that continually runs code contained within its parentheses.

List of built-in functions:

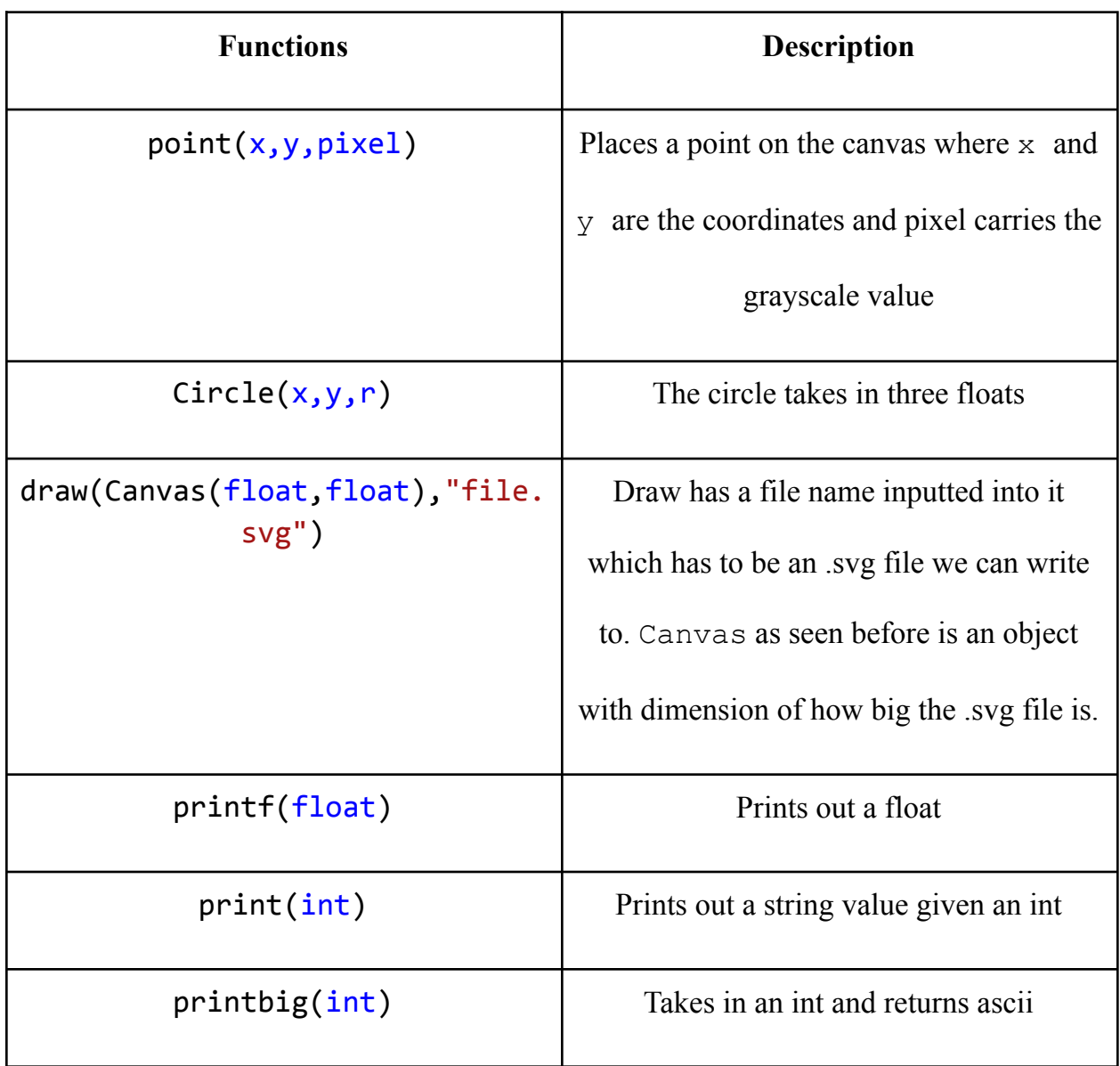

**Variable declarations:** similar to  $C$  ex:  $\text{int } a = 5$ ;

**Scope:** Variables can be declared globally if they are located outside of a function declaration. Our function declarations still work the same as in MicroC where they are defined towards the top. However variables declared inside of the draw and methods otherwise known as lexically scoped will not be known outside that scope.

#### *Statements*

Statements are sequences of code that are executed in order unless otherwise specified.

**Blocks**: statements may be grouped in blocks, delineated by braces { }.

**Conditionals:** conditional statements follow similarly from C and include **if, else,** and **else if**. Conditional statements must be followed by a block of code that is executed when the condition is met.

```
int main()
{
  if (true) print(42); else print(8);
  print(17);
  return 0;
```
}

To resolve "dangling-else" problem, See++ matches **else** with the closest elseless **if.**

**For Loop:** for loops are a form of iteration and syntax follows similarly from Java. A for loop contains initialization, a condition, and an updating clause, and must be followed by a code block.

```
int main()
{
  int i;
  for (i = 0 ; i < 5 ; i = i + 1) {
    print(i);
  }
  print(42);
  return 0;
}
```
While: while loops are another form of iteration similar to for loops. While loops contain a condition and a block of code to be executed while the condition is still met. The following is equivalent to the for loop example above. int foo(int a)

```
{
  int j;
  j = 0;while (a > 0) {
    j = j + 2;a = a - 1;
```

```
}
  return j;
}
int main()
{
  print(foo(7));
  return 0;
}
```
**Return Statement:** the return statement returns a particular value from a function and exits the function. All non-void functions must return a value that matches the function signature. Void functions may use the simple return keyword to indicate the termination of a function.

Example:

```
int main(){
    Canvas can = Canvas(100.0,100.0);
     Point pt = Point(500.0, 500.0);
     Pixel p = Pixel(pt);
     can \rightarrow append() c;
     drawcircle(can, "CANCIRshape.svg");
     return 0;
}
```
**[Need to add circleCanvas example]**

## **3. Project Plan:**

Manager (the boss): Adar Language Guru - Winston System Architect - Jack Tester: Vishrut

## *The planning stage:*

We mostly met on Tuesday during Hao's officer hours every week. He was super helpful in guiding us along the way! We got a good portion of work done during this time and then zoomed on various days throughout the week to update our progress and add new features. We started with just understanding how codegen would output our LLVM IR. We felt as though if we understood codegen well, the rest would fall into place.

## *Software Development Environment*

Our technology stack includes OCaml and its lexer and parser tools (ocamllex and ocamlyacc), ocamlbuild, opam, LLVM, Docker, and git. We used the *columbiasedwards/plt* Docker image to load a container with all our necessary dependencies. This virtual environment proved to be extremely useful to build and test throughout all of our team member's machines. For the code review process, we checked in pull requests to Github as needed, and collectively reviewed and made changes as needed.

## *The development stage:*

We added new features and walked through each step linearly. Our whole group wanted an understanding of how each part worked so most of the time we broke off into pairs and implemented a new feature from the scanner all the way to the external C files. The scanner and parser were implemented in roughly a week, and the rest of our time was spent on codegen and linking the external C libraries.

## *The testing stage:*

Writing test files mostly to see if our feature worked were created to test that feature's functionality so everyone played a part in th at as well. So this was done alongside the development stage and we wrote a few more tests once we were finally done to see if we missed a few edge cases.

Our testing suite was built on top of Microc's testing framework. For our language-specific features, which include drawing and rendering SVG files, we manually tested by running our code and visualizing the SVG output in a browser to ensure that our compiler worked as expected.

## *Timeline:*

October 11th: Created repo Github November 5th: Completed Hello world November 15th: Implemented Canvas SVG file with a point December 1st: Added pixels December 5th: First Hello World program using pixels December 15th: Added a circle

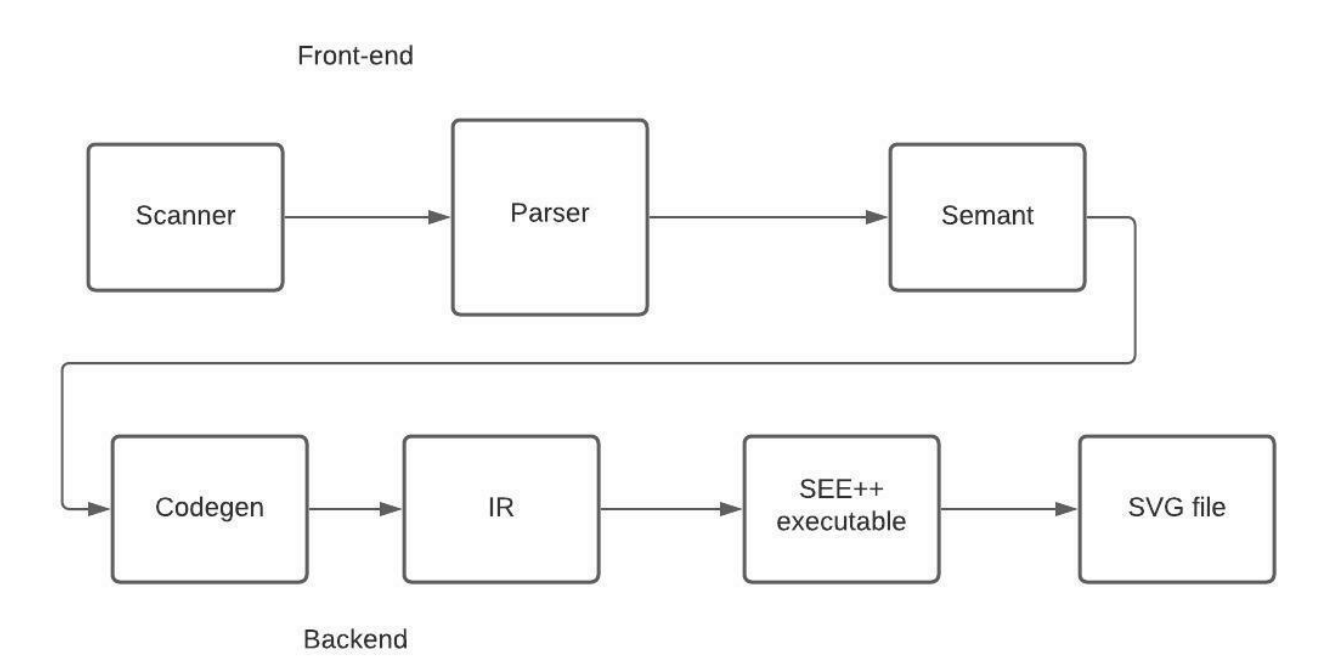

## *Who did what?*

As mentioned before we all walked through each part together and troubleshot different parts whenever one of us got stuck. It would be hard to purely associate one part with one person as we all were greedy and wanted to understand what each part did. Pair programming here was crucial as pairs of us would walk through implementing a pixel and a circle. Once we got one to work we could easily get the .ll file code and compare with the broken version and see what we needed to fix. For our project in specific programming like this was key and worked very well. - Adar, Winston, Jack, Vishrut

#### *Lessons learned:*

**Adar:** Test! Always test early and often! My favorite Edwards quote from the semester is "untested code never works, Schrodinger's cat is always dead." Make sure you find a good group, also. I'm thankful for my other three teammates for their ideas just when my brain seemed to stop working. Also, rely heavily on the TA's, they are often really helpful with roadmapping.

**Vishrut:** I gained a deeper appreciation of working with teammates and planning a project out very meticulously. It was important to sit down with your teammates or the TA and talk about your vision for your project. I also learned that the compiler is fussy and you have to be very careful about what you change. Most things we take for granted while learning how to program are actually very difficult to make on a low level and compiler design is really a dragon that a knight has to slay.

**Jack:** There were multiple times during this project that was very easily made into a learning moment. The first was one that I did not know occurred until long after which was to start early and chip away slowly at the project. This can be difficult as there are always assignments from other classes that are due much sooner so it is important to meet often with the team and with the TA. This brings me to my second lesson learned and that was how to function in a team and especially in cases where you need to work off of the understanding of your partners to achieve your own bit. This project was really a project of projects where each stage of the compiler was its own beast.

**Winston:** The project is like a Greek tragedy: we were told what would go wrong, we tried everything to prevent it from happening, and despite our best efforts, it still happens. We started the project, full of hope and ambition. As we worked on the project, reality settled in, and we soon realized that what we wanted initially was simply not feasible. My main takeaway was to be realistic with our project ideas, and take advice from our professor and TAs. Additionally, there are often times when we try to work on something without fully understanding the functionality of what we're using. This caused us a lot of headaches and took extensive time to bug fix. This project was not only a lesson on compilers but also a lesson on teamwork.

## **5. Appendix**

```
ast.ml
(* See++ Abstract Syntax Tree and functions for printing it
   Authors: Adar Tulloch, Vishrut Tiwari, Winston Zhang, and Jack LaVelle *)
type op = Add | Sub | Mult | Div | Mod | Equal | Neq | Less | Leq | Greater | Geq
         And | Or | Shoehorn | ShoehornCircle
type uop = Neg | Not
type typ = Int | Bool | Float | Void | Char | String | Point | Pixel | Canvas |
Circle | CanvasCircle
type bind = typ * string
type expr =
   Literal of int
 | Fliteral of string
 | BoolLit of bool
 | CharLit of char
 | StringLit of string
 | Id of string
 | Binop of expr * op * expr
 | Field of string * expr
 | Unop of uop * expr
 | Assign of string * expr
 | Call of string * expr list
 | Noexpr
type stmt =
   VDecl of typ * string
 | VDeclAssign of typ * string * expr
 | Block of stmt list
 | Expr of expr
 | Return of expr
 | If of expr * stmt * stmt
  | For of expr * expr * expr * stmt
  | While of expr * stmt
```

```
type func\_decl = {typ : typ;
   fname : string;
    formals : bind list;
    body : stmt list;
 }
type program = bind list * func_decl list
(* Pretty-printing functions *)
let string_of_op = function
   Add \rightarrow "+"
 | Sub -> "-"
 \sqrt{ Mult -> "*"
 | Div -> "/"
 | Mod -> "%"
 \sqrt{} Equal -> "=="
 | Neq -> " !="\sqrt{ } Less -> "<"
 \vert Leq -> "\vert ="
 | Greater -> ">"
 | Geq -> ">="| And -> "&&"
 | Or -> "||"
 | Shoehorn -> "-> append()"
 | ShoehornCircle -> "-> append().circle"
let string of uop = function
   Neg -> "-"
  | Not -> "!"
let string_of_typ = function
    Int -> "int"
 | Bool -> "bool"
 | Float -> "float"
 | Void -> "void"
  | Char -> "char"
```

```
| String -> "String"
  | Point -> "Point"
  | Pixel -> "Pixel"
 | Canvas -> "Canvas"
 | Circle -> "Circle"
  | CanvasCircle -> "CanvasCircle"
let rec string_of_expr = function
    Literal(1) -> string of int l| Fliteral(1) -> 1
 | BoolLit(true) -> "true"
 | BoolLit(false) -> "false"
 | CharLit(l) -> String.make 1 l
 | StringLit(1) \rightarrow 1| Field(s,f) -> s ^ "." ^ string_of_expr f
 | Id(s) \rightarrow s| Binop(e1, o, e2) ->
      string_of_expr e1 ^ " " ^ string_of_op o ^ " " ^ string_of_expr e2
 | Unop(o, e) -> string_of_uop o ^ string_of_expr e
  | Assign(v, e) \rightarrow v ^ " = " ^ string_of_expr e
  | Call(f, el) ->
      f ^ "(" ^ String.concat ", " (List.map string_of_expr el) ^ ")"
  | Noexpr -> ""
 let rec string_of_stmt = function
   VDecl(t, i) -> string of typ t ^ " " ^ i ^ "\n"
  | VDeclAssign(t, i, e) -> string_of_typ t ^ " " ^ i ^ " = " ^ string_of_expr e
\cdot "\n\cdot"
 | Block(stmts) ->
      "{\n" ^ String.concat "" (List.map string_of_stmt stmts) ^ "}\n"
 | Expr(expr) -> string_of_expr expr ^ ";\n";
 | Return(expr) -> "return " \land string of expr expr \land ";\n";
 | If(e, s, Block([])) -> "if (" ^ string_of_expr e ^ ")\n" ^ string_of_stmt s
  | If(e, s1, s2) -> "if (" \land string_of_expr e \land ")\n" \landstring_of_stmt s1 ^ "else\n" ^ string_of_stmt s2
  | For(e1, e2, e3, s) \rightarrow"for (" \land string_of_expr e1 \land " ; " \land string_of_expr e2 \land " ; " \landstring_of_expr e3 \wedge ") " \wedge string_of_stmt s
  | While(e, s) -> "while (" ^ string_of_expr e ^ ") " ^ string_of_stmt s
```

```
let string_of_vdecl (t, id) = string_of_typ t ^ " " ^ id ^ ";\n"
let string_of_fdecl fdecl =
 string_of_typ fdecl.typ ^ " " ^
 fdecl.fname ^ "(" ^ String.concat ", " (List.map snd fdecl.formals) ^
 ") \n{\n" ^
 (* String.concat "" (List.map string_of_vdecl fdecl.locals) ^ *)
 String.concat "" (List.map string_of_stmt fdecl.body) ^
 "}\n"
let string_of_program (vars, funcs) =
 String.concat "" (List.map string_of_vdecl vars) ^ "\n" ^
 String.concat "\n" (List.map string_of_fdecl funcs)
```
#### Codegen.ml

```
(* SEE++ Code generation: translate takes a semantically checked AST and
   produces LLVM IR
   Authors: Adar Tulloch, Vishrut Tiwari, Winston Zhang, and Jack LaVelle
Detailed documentation on the OCaml LLVM library:
http://llvm.org/docs/tutorial/index.html
http://llvm.moe/
http://llvm.moe/ocaml/
module L = Llvm
module A = Ast
open Sast
module StringMap = Map.Make(String)
```

```
(* translate : Sast.program -> Llvm.module *)
let translate (globals, functions) =
 let context = L.global context () in
 (* Create the LLVM compilation module into which
    we will generate code *)
 let the module = L.create module context "SEEPP" in
 (* Get types from the context *)
 let i32_t = L.i32_type context
 and i8 t = L.i8 type context
 and i1_t = L.i1_type context
 and str_t = L.pointer_type (L.i8_type context)and void_t = L.void_type context in
 let float_t = L.double_type context inlet ptstruct t = L.struct type context [ | float t ; float t |] in
 let pstruct_t = L.startitype context [ | ptestruct_t | ] inlet cstruct_t = L.struct_type context [ | ptstruct_t; float_t |] in
 let canvasnode t = L.named struct type context "canvasnode" in
 ignore(L.struct_set_body canvasnode_t [| L.pointer_type (canvasnode_t) ;
     (L.pointer_type pstruct_t) |] false);
 let canvascirclenode t = L.named struct type context "canvascirclenode" in
 ignore(L.struct_set_body canvascirclenode_t [| L.pointer_type
(canvascirclenode_t) ;
     (L.pointer_type cstruct_t) |] false);
 let canvas_t = L.struct_type context [ | float_t ; float_t ;
     (L.pointer type canvasnode t) |]
 in
 let canvascircle_t = L.struct_type context [| float_t ; float_t ;
     (L.pointer_type canvascirclenode_t) |]
 in
 (* Return the LLVM type for a See++ type *)
 let ltype_of_typ = function
     A.Int -> i32_t
```

```
A.Bool \rightarrow i1 t
  | A.Float -> float_t
  | A.Void -> void_t
  | A.String -> str_t
  | A.Char \rightarrow i8 t
  | A.Point -> ptstruct_t
  | A.Pixel -> pstruct_t
  | A.Circle -> cstruct_t
  | A.Canvas -> canvas_t
  | A.CanvasCircle -> canvascircle_t
in
(* Create a map of global variables after creating each *)
let global_vars : L.llvalue StringMap.t =
  let global var m (t, n) =let init = match t withA.Float -> L.const_float (ltype_of_typ t) 0.0
      | _ -> L.const_int (ltype_of_typ t) 0
    in StringMap.add n (L.define global n init the module) m in
  List.fold_left global_var StringMap.empty globals in
let printf t : L.11type =
    L.var_arg_function_type i32_t [| L.pointer_type i8_t |] in
let printf_func : L.llvalue =
    L.declare_function "printf" printf_t the_module in
let printbig t : L.lltype =L.function type i32 t \lceil i32 t \rceil in
let printbig func : L.llvalue =
    L.declare_function "printbig" printbig_t the_module in
let draw t : L.11type =
    L.function_type i32_t [| canvas_t ; str_t |] in
let draw_func : L.llvalue =
    L.declare_function "draw" draw_t the_module in
let drawcircle_t : L.lltype =
    L.function_type i32_t [| canvascircle_t ; str_t |] in
let drawcircle_func : L.llvalue =
```

```
L.declare_function "drawcircle" drawcircle_t the_module in
 let ptcons t : L.11type =
     L.function_type ptstruct_t [|float_t; float_t|] in
 let ptcons func : L.llvalue =
     L.declare_function "Point" ptcons_t the_module in
 let ccons t : L.11type =
     L.function_type pstruct_t [|ptstruct_t|] in
 let ccons_func : L.llvalue =
     L.declare_function "Pixel" ccons_t the_module in
 let canvascons t : L.lltype =L.function_type canvas_t [|float_t; float_t; (* L.pointer_type canvasnode_t
\setminus)|] in
 let canvascons func : L.llvalue =
     L.declare_function "Canvas" canvascons_t the_module in
 let circlecons_t : L.lltype =
     L.function_type cstruct_t [|ptstruct_t; float_t; (* L.pointer_type cstruc
\setminus)|] in
 let circlecons func : L.llvalue =
     L.declare_function "Circle" circlecons_t the_module in
 let canvascirclecons_t : L.lltype =
     L.function_type canvascircle_t [|float_t; float_t; (* L.pointer_type
canvascirclenode t *)|] in
 let canvascirclecons_func : L.llvalue =
     L.declare_function "CanvasCircle" canvascirclecons_t the_module in
 (* Define each function (arguments and return type) so we can
    call it even before we've created its body *)let function_decls : (L.11value * sfunc_decl) StringMap.t =
   let function decl m fdecl =
     let name = fdecl.sfname
     and formal types =Array.of_list (List.map (fun (t,_) -> ltype_of_typ t) fdecl.sformals)
     in
     let ftype = L.function type (ltype of typ fdecl.styp) formal types in
     StringMap.add name (L.define_function name ftype the_module, fdecl) m in
   List.fold_left function_decl StringMap.empty functions in
```

```
(* Fill in the body of the given function *)
let build function body fdecl =
 let (the function, ) = StringMap.find fdecl.sfname function decls in
 let builder = L.builder at end context (L.entry block the function) in
 let int format str = L.build global stringptr "%d\n" "fmt" builder
 and float format str = L.build global stringptr "%g\n" "fmt" builder
 and str_format_str = L.build_global_stringptr "%s\n" "fmt" builder in
  (* Construct the function's "locals": formal arguments and locally
    declared variables. Allocate each on the stack, initialize their
    value, if appropriate, and remember their values in the "locals" map *)
 let local vars =
   let add formal m (t, n) p =
     L.set_value_name n p;
     let local = L.build alloca (ltype of typ t) n builder in
     ignore (L.build_store p local builder);
      StringMap.add n local m
   (* Allocate space for any locally declared variables and add the
    * resulting registers to our map *)
   in
 List.fold left2 add formal StringMap.empty fdecl.sformals
   (Array.to_list (L.params the_function)) in
 (* Return the value for a variable or formal argument.
    Check local names first, then global names *)
 let lookup n locals = try StringMap.find n locals
                with Not found -> StringMap.find n global vars
 in
 let mem_to_ind ty = match ty with
   _ -> List.fold_left (fun m (name, ind) -> StringMap.add name ind m)
               StringMap.empty [("ep1",0); ("ep2",1); ("cp1",2);
                    ("cp2",3); ("x",0); ("y",1)]
 in
```

```
(* Construct code for an expression; return its value *)
let rec expr builder locals ((\_, e) : sexpr) = match e withSLiteral i -> L.const int i32 t i
  | SBoolLit b \rightarrow L.const int i1 t (if b then 1 else 0)
  | SFliteral l -> L.const_float_of_string float_t l
  | SCharLit l -> L.const_int i8_t (Char.code l)
  | SStringLit l -> L.build_global_stringptr l "str" builder
  | SNoexpr -> L.const_int i32_t 0
  | SId s \longrightarrow L.build_load (lookup s locals) s builder
  | SAssign (s, e) -> let e' = expr builder locals e in
                      ignore(L.build_store e' (lookup s locals) builder); e'
  | SField(id,sx) ->
     let getI t n =try StringMap.find n (mem_to_ind t)
       with Not_found -> raise(Failure("member not found"))in
     let getNextVal o t n = L.build struct gep o (getI t n) n builder in
     let rec eval out t = function
         SField(sid, sf)-> eval (getNextVal out t sid)
              (L.type_of(getNextVal out t sid)) (snd sf)
        | SId sid ->
               let ref = L.build_struct_gep out (getI t sid) sid builder in
               L.build_load ref sid builder
        | SAssign(s,e) \rightarrowlet ref = L.build struct gep out (getI t s) s builder in
             let e' = expr builder locals e in
              ignore(L.build_store e' ref builder); e'
        | _ -> raise(Failure("invalid field usage"))
      in eval (lookup id locals) (L.type of (lookup id locals)) (snd sx)
  | SBinop ((A.Float, ) as e1, op, e2) ->
      let e1' = expr builder locals e1
     and e2' = expr builder locals e2 in
      (match op with
         A.Add -> L.build fadd
        | A.Sub -> L.build_fsub
        | A.Mult -> L.build_fmul
        | A.Div -> L.build_fdiv
        | A.Mod -> L.build_srem
        | A.Equal -> L.build_fcmp L.Fcmp.Oeq
        | A.Neq \rightarrow L.build_fcmp L.Fcmp.One
```

```
A.Less -> L.build_fcmp L.Fcmp.Olt
            | A.Leq -> L.build fcmp L.Fcmp.Ole
            | A.Greater -> L.build_fcmp L.Fcmp.Ogt
            | A.Geq -> L.build fcmp L.Fcmp.Oge
            \vert \vert -> raise (Failure ("illegal usage of operator " \uparrow(A.string_of_op op) ^ " on float"))
          ) e1' e2' "tmp" builder
      | SBinop((A.Canvas, _) as can, op, crv) ->
          let (\_, can_s) = (match (snd can) withSId s -> (expr builder locals can, s)
              |_-> raise(Failure "improper usage of shoehorn - canvas"))
         and (\_, px\_s) = (match (snd crv) with)SId s -> (expr builder locals crv,s)
              |_->raise(Failure "improper usage of shoehorn - pixel")) in
          (match op with
             A.Shoehorn ->
                (* construct new node, add it to front of list *)let newnode = L.build_alloca canvasnode_t "newnode" builder in
                let next_node_ptr = L.build_struct_gep newnode 0 "new_pixel"
builder in
                ignore(L.build_store (L.const_null (L.pointer_type canvasnode_t))
next_node_ptr builder);
                let pixel_ptr = L.build_struct_gep newnode 1 "pixel" builder in
                let pxlv = lookup px_s locals in
                ignore(L.build_store pxlv pixel_ptr builder);
                let canlv = lookup can_s locals in
                let headptr = L.build_struct_gep canlv 2 "head" builder in
                let oldhead = L.build_load headptr "oldptr" builder in
                ignore(L.build store oldhead next node ptr builder);
                ignore(L.build store newnode headptr builder); canlv
            | | | -> raise (Failure ("improper usage of shoehorn: -> append() " ^
                    (string of sexpr can) ^{\wedge} " and " ^{\wedge} (string of sexpr crv))))
      | SBinop((A.CanvasCircle,_) as can, op, crl) ->
          let (\_, can_s) = (match (snd can) withSId s -> (expr builder locals can, s)
              |_-> raise(Failure "improper usage of shoehorn - canvas"))
         and (\_, cl\_s) = (match (snd cnl) withSId s -> (expr builder locals crl,s)
              |_->raise(Failure "improper usage of shoehorn - circle: ->
```

```
append().circle")) in
         (match op with
             A.ShoehornCircle ->
               (* construct new node, add it to front of list *)
               let newnode = L.build alloca canvascirclenode t "newnode" builder
in
               let next node ptr = L.build struct gep newnode 0 "new circle"
builder in
               ignore(L.build_store (L.const_null (L.pointer_type
canvascirclenode_t)) next_node_ptr builder);
               let circle ptr = L.build struct gep newnode 1 "circle" builder in
               let pxlv = lookup cl_s locals in
               ignore(L.build_store pxlv circle_ptr builder);
               let canlv = lookup can_s locals in
               let headptr = L.build_struct_gep canlv 2 "head" builder in
               let oldhead = L.build_load headptr "oldptr" builder in
               ignore(L.build_store oldhead next_node_ptr builder);
               ignore(L.build store newnode headptr builder); canlv
            \vert \vert -> raise (Failure ("improper usage of shoehornCircle with " ^
                   (string of sexpr can) ^{\wedge} " and " ^{\wedge} (string of sexpr crl))))
      | SBinop (e1, op, e2) ->
         let e1' = expr builder locals e1
         and e2' = expr builder locals e2 in
         (match op with
             A.Add -> L.build_add
            | A.Sub -> L.build_sub
            | A.Mult -> L.build_mul
            | A.Div -> L.build_sdiv
            | A.Mod -> L.build srem
            | A.And -> L.build and
            | A.Or -> L.build_or
            | A.Equal -> L.build_icmp L.Icmp.Eq
            | A.Neq \rightarrow L.build icmp L.Icmp.Ne
            | A.Less -> L.build_icmp L.Icmp.Slt
           | A.Leq -> L.build_icmp L.Icmp.Sle
            | A.Greater -> L.build_icmp L.Icmp.Sgt
            | A.Geq -> L.build_icmp L.Icmp.Sge
                        -> raise (Failure "illegal binary operation")
          ) e1' e2' "tmp" builder
```

```
| SUnop(op, ((t, ) as e)) ->
   let e' = expr builder locals e in
   (match op with
       A. Neg when t = A. Float \rightarrow L. build fneg
      | A.Neg -> L.build neg
      | A.Not -> L.build not)
   e' "tmp" builder
| SCall ("print", [e]) | SCall ("printb", [e]) ->
   L.build_call printf_func [| int_format_str ; (expr builder locals e) |]
       "printf" builder
| SCall ("prints", [e]) ->
   L.build_call printf_func [| str_format_str ; (expr builder locals e) |]
        "printf" builder
| SCall ("printbig", [e]) ->
   L.build call printbig func [| (expr builder locals e) |]
       "printbig" builder
| SCall ("printf", [e]) ->
   L.build_call printf_func [| float_format_str ; (expr builder locals e)
       "printf" builder
| SCall ("draw", [can;name]) ->
   let can' = expr builder locals can
   and name' = expr builder locals name in
   L.build_call draw_func [| can' ; name' |]
       "draw" builder
| SCall ("drawcircle", [cancir;name]) ->
   let cancir' = expr builder locals cancir
   and name' = expr builder locals name in
   L.build_call drawcircle_func [| cancir' ; name' |]
        "drawcircle" builder
| SCall ("Point", [f1;f2]) ->
   let f1' = expr builder locals f1
   and f2' = expr builder locals f2 in
   L.build_call ptcons_func [| f1' ; f2' |] "Point" builder
| SCall ("Pixel", [p1]) ->
   let p1' = expr builder locals p1 in
```
|]

```
L.build_call ccons_func [| p1' |] "Pixel" builder
  | SCall ("Circle", [f1;f2]) ->
      let f1' = expr builder locals f1
      and f2' = expr builder locals f2 in
      L.build_call circlecons_func [| f1' ; f2' |] "Circle" builder
  | SCall ("Canvas", [x ; y]) ->
      let x' = expr builder locals x
      and y' = expr builder locals y in
      L.build_call canvascons_func [| x' ; y' |] "Canvas" builder
  | SCall ("CanvasCircle", [x ; y]) ->
      let x' = expr builder locals x
      and y' = expr builder locals y in
      L.build_call canvascirclecons_func [| x' ; y' |] "CanvasCircle" builder
  | SCall (fname, args) ->
      let (ldev, sfd) = StringMap.find fname function_decls in
      let actuals = List.rev (List.map (fun e -> expr builder locals e)
          (List.rev args)) in
      let ret = (match sfd.styp with
          A.Void \rightarrow "| _-> fname^"_ret") in
      L.build_call ldev (Array.of_list actuals) ret builder
in
(* LLVM insists each basic block end with exactly one "terminator"
   instruction that transfers control. This function runs "instr builder"
  if the current block does not already have a terminator. Used,
   e.g., to handle the "fall off the end of the function" case. *)
let add terminal builder instr =
  match L.block_terminator (L.insertion_block builder) with
    Some \overline{\phantom{a}} -> ()
  | None -> ignore (instr builder) in
(* Build the code for the given statement; return the builder for
   the statement's successor (i.e., the next instruction will be built
   after the one generated by this call) *)
```

```
let rec stmt builder locals = function
        SBlock sl -> List.fold left (fun (b, lv) s -> stmt b lv s) (builder,
locals) sl
      | SVDecl(ty, name) ->
         let local_var = L.build_alloca (ltype_of_typ ty) name builder in
         let locals = StringMap.add name local_var locals in
          (builder, locals)
      | SVDeclAssign(ty, name, sx) ->
         let local var = L.build alloca (ltype of typ ty) name builder in
         let locals = StringMap.add name local_var locals in
          ignore (expr builder locals (ty,SAssign(name, sx))); (builder, locals)
      | SExpr e -> ignore(expr builder locals e); (builder, locals)
      | SReturn e -> ignore(match fdecl.styp with
                              (* Special "return nothing" instr *)
                              A.Void -> L.build_ret_void builder
                              (* Build return statement *)
                            | _ -> L.build_ret (expr builder locals e) builder );
                     (builder, locals)
      | SIf (predicate, then_stmt, else_stmt) ->
           let bool_val = expr builder locals predicate in
          let merge_bb = L.append_block context "merge" the_function in
           let build br merge = L.build br merge bb in (* partial function *)
           let then_bb = L.append_block context "then" the_function in
          add_terminal (fst (stmt (L.builder_at_end context then_bb) locals
then_stmt))
          build br merge;
          let else bb = L.append block context "else" the function in
           add terminal (fst (stmt (L.builder at end context else bb) locals
else stmt))
          build br merge;
           ignore(L.build cond br bool val then bb else bb builder);
           (L.builder_at_end context merge_bb, locals)
      | SWhile (predicate, body) ->
           let pred bb = L.append block context "while" the function in
           ignore(L.build br pred bb builder);
           let body_bb = L.append_block context "while_body" the_function in
           add_terminal (fst (stmt (L.builder_at_end context body_bb) locals
```

```
body))
          (L.build_br pred_bb);
          let pred builder = L.builder at end context pred bb in
          let bool val = expr pred builder locals predicate in
          let merge bb = L.append block context "merge" the function in
          ignore(L.build_cond_br_bool_val body_bb merge_bb pred_builder);
           (L.builder at end context merge bb, locals)
     (* Implement for loops as while loops *)
     | SFor (e1, e2, e3, body) -> stmt builder locals
        ( SBlock [SExpr e1 ; SWhile (e2, SBlock [body ; SExpr e3]) ] )
     in
     (* Build the code for each statement in the function *)
     let (builder, _ ) = stmt builder local_vars (SBlock fdecl.sbody) in
       (* Add a return if the last block falls off the end *)
       add_terminal builder (match fdecl.styp with
            A.Void -> L.build_ret_void
      | A.Float -> L.build_ret (L.const_float float_t 0.0)
      | t -> L.build ret (L.const int (ltype of typ t) 0))
 in
 List.iter build_function_body functions;
 the module
```
#### Sast.ml

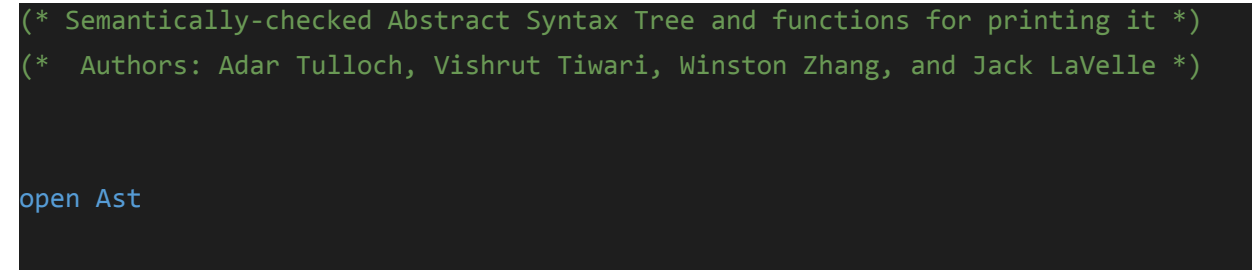

```
type sexpr = typ * sx
and sx =SLiteral of int
 | SFliteral of string
 | SBoolLit of bool
 | SCharLit of char
 | SStringLit of string
 | SId of string
 | SBinop of sexpr * op * sexpr
 | SField of string * sexpr
 | SUnop of uop * sexpr
 | SAssign of string * sexpr
 | SCall of string * sexpr list
 | SNoexpr
type sstmt =
   SVDecl of typ * string
 | SVDeclAssign of typ * string * sexpr
 | SBlock of sstmt list
 | SExpr of sexpr
 | SReturn of sexpr
 | SIf of sexpr * sstmt * sstmt
 | SFor of sexpr * sexpr * sexpr * sstmt
 | SWhile of sexpr * sstmt
type sfunc_decl = \{styp : typ;
   sfname : string;
   sformals : bind list;
   sbody : sstmt list;
 }
type sprogram = bind list * sfunc_decl list
(* Pretty-printing functions *)
let rec string_of_sexpr (t, e) =
 "(" \land string of typ t \land " : " \land (match e with
   SLiteral(1) -> string_of_int l
```

```
| SFliteral(l) -> l
  | SBoolLit(true) -> "true"
 | SBoolLit(false) -> "false"
 | SCharLit(l) -> String.make 1 l
 |\ SStringLit(1) -> 1
 | SField(e, f) -> e ^ "." ^ string_of_sexpr f
 | SId(s) -> s
 | SBinop(e1, o, e2) ->
      string_of_sexpr e1 ^ " " ^ string_of_op o ^ " " ^ string_of_sexpr e2
 | SUnop(o, e) -> string_of_uop o ^ string_of_sexpr e
 | SAssign(v, e) -> v ^ " = " ^ string_of_sexpr e
 | SCall(f, el) ->
      f ^ "(" ^ String.concat ", " (List.map string_of_sexpr el) ^ ")"
  |\nabla SNoexpr -> "" ) ^ ")"
let rec string_of_sstmt = function
    SVDecl(t, i) -> string_of_typ t ^ " " ^ i ^ "\n"
  | SVDeclAssign(t, i, e) -> string_of_typ t ^ " " ^ i ^ " = " ^ string_of_sexpr
e ^ "\n"
  | SBlock(stmts) ->
      "{\n" ^ String.concat "" (List.map string_of_sstmt stmts) ^ "}\n"
 | SExpr(expr) -> string_of_sexpr expr ^ ";\n";
 | SReturn(expr) -> "return " ^ string_of_sexpr expr ^ ";\n";
 | SIf(e, s, SBlock([])) ->
      "if (" ^ string_of_sexpr e ^ ")\n" ^ string_of_sstmt s
  | SIf(e, s1, s2) -> "if (" \land string of sexpr e \land ")\n" \landstring_of_sstmt s1 ^ "else\n" ^ string_of_sstmt s2
  | SFor( e1, e2, e3, s) ->
      "for (" \land string_of_sexpr e1 \land " ; " \land string_of_sexpr e2 \land " ; " \landstring_of_sexpr e3 ^ ") " ^ string_of_sstmt s
  | SWhile(e, s) -> "while (" ^ string_of_sexpr e ^ ") " ^ string_of_sstmt s
let string_of_sfdecl fdecl =
  string_of_typ fdecl.styp ^ " " ^
  fdecl.sfname \wedge "(" \wedge String.concat ", " (List.map snd fdecl.sformals) \wedge")\n{\n" ^
  (* String.concat "" (List.map string_of_vdecl fdecl.slocals) ^ *)
  String.concat "" (List.map string_of_sstmt fdecl.sbody) ^
  "}\n"
```

```
let string_of_sprogram (vars, funcs) =
 String.concat "" (List.map string_of_vdecl vars) ^ "\n" ^
 String.concat "\n" (List.map string_of_sfdecl funcs)
```
#### scanner.mll

```
(* Ocamllex scanner for See++ *)
(* Authors: Authors: Adar Tulloch, Vishrut Tiwari, Winston Zhang, and Jack
LaVelle *)
{ open Parserseepp }
let digit = ['0' - '9']
let digits = digit+
let append = "-> append()"
let appendCircle = "-> append().circle"
rule token = parse
 [\cdot \cdot \cdot \setminus t' \setminus r' \setminus n'] { token lexbuf } (* Whitespace *)
 | "/*" { comment lexbuf } (* Comments *)
 | "//" { single lexbuf } (* Single line comments *)
 | '(' { LPAREN }
 | ')' { RPAREN }
 | '{' { LBRACE }
 | '}' { RBRACE }
 | ';' { SEMI }
 | ',' { COMMA }
 | '.' { DOT }
 | '+' { PLUS }
  | '-' { MINUS }
  | '*' { TIMES }
  | '/' { DIVIDE }
  | '%' { MOD }
  ' =' \{ ASSIGN \}" ==" { EQ }
  | "!=" { NEQ }
```

```
"<=" { LEQ }
  ">' { GT }
  ">=" { GEQ }
  | "&&" { AND }
  "||" { OR }
  | "!" { NOT }
  "if" { IF }
  | "else" { ELSE }
  | "for" { FOR }
  | "while" { WHILE }
  | "return" { RETURN }
  | "break" { BREAK }
  | "continue" { CONTINUE }
  "int" { INT }
  | "bool" { BOOL }
  | "float" { FLOAT }
  | "void" { VOID }
  "char" { CHAR }
  | "String" { STRING }
  | "Point" { POINT }
  | "Pixel" { PIXEL }
  | "Circle" { CIRCLE }
  | "Canvas" { CANVAS }
  | "CanvasCircle" { CANVASCIRCLE }
  | "true" { BLIT(true) }
  | "false" { BLIT(false) }
 | append { SHOEHORN }
  | appendCircle { SHOEHORNCIRCLE}
 digits as lxm { LITERAL(int_of_string lxm) }
 | digits '.' digit* ( ['e' 'E'] ['+' '-']? digits )? as lxm { FLIT(lxm) }
 \lceil 'a' - 'z' \rceil | 'a' - 'z' \rceil | 'a' - 'z' \rceil | 'A' - 'Z' \rceil | 0' - '9' \rceil | '1* as lxm { ID(lxm) }
 | eof { EOF }
  | ''' (_ as ch) ''' { CHAR_LITERAL(ch) }
  '"' ([\sqrt{ '"']* as str) '"' { STRING_LITERAL(str) }
 | _ as char { raise (Failure("illegal character " ^ Char.escaped char)) }
and comment = parse
  "*/" { token lexbuf }
```

```
| _ { comment lexbuf }
and single = parse
  '\n' { token lexbuf }
    \{ single lexbuf \}
```
seepp.ml

```
(*Authors: Adar Tulloch, Vishrut Tiwari, Winston Zhang, and Jack LaVelle*)
type action = Ast | Sast | LLVM IR | Compile
let () =let action = ref Compile in
 let set action a () = action := a in
 let speclist = [
   ("-a", Arg.Unit (set_action Ast), "Print the AST");
   ("-s", Arg.Unit (set_action Sast), "Print the SAST");
   ("-l", Arg.Unit (set_action LLVM_IR), "Print the generated LLVM IR");
   ("-c", Arg.Unit (set_action Compile),
      "Check and print the generated LLVM IR (default)");
 ] in
 let usage msg = "usage: ./microc.native [-a]-s]-1]-c] [file.mc]" in
 let channel = ref stdin in
 Arg.parse speclist (fun filename -> channel := open_in filename) usage_msg;
 let lexbuf = Lexing.from channel !channel in
 let ast = Parserseepp.program Scanner.token lexbuf in
 match !action with
   Ast -> print_string (Ast.string_of_program ast)
  | \rightarrow let sast = Semant.check ast in
   match !action with
     Ast \rightarrow ()
    | Sast -> print_string (Sast.string_of_sprogram sast)
    | LLVM_IR -> print_string (Llvm.string_of_llmodule (Codegen.translate sast))
    | Compile -> let m = Codegen.translate sast in
  Llvm_analysis.assert_valid_module m;
```
#### print\_string (Llvm.string\_of\_llmodule m)

#### semant.ml

```
open Ast
open Sast
module StringMap = Map.Make(String)
(* Semantic checking of the AST. Returns an SAST if successful,
  throws an exception if something is wrong.
  Check each global variable, then check each function *)
let check (globals, functions) =
  (* Verify a list of bindings has no void types or duplicate names *)
 let check_binds (kind : string) (binds : bind list) =
    List.iter (function
  (Void, b) -> raise (Failure ("illegal void " ^ kind ^ " " ^ b))
     |\quad -\rangle ()) binds;
    let rec dups = function
        [1 - \rangle ()| ((_, n1) :: (_, n2) :: ) when n1 = n2 ->
   raise (Failure ("duplicate " ^ kind ^ " " ^ n1))
     | \angle :: t -> dups t
    in dups (List.sort (fun (\_,a) (\_,b) -> compare a b) binds)
  in
  (**** Check global variables ****)
  check_binds "global" globals;
  (**** Check functions ****)
  (* Collect function declarations for built-in functions: no bodies *)
```

```
let built in decls =
   let add bind map (name, retyp, formlist) = StringMap.add name {
     typ = retyp;
     fname = name;
     formals = formlist;
     (* locals = []; *) body = [] } map
   in List.fold left add bind StringMap.empty [ ("print", Void, [(Int, "x")]);
                        ("printb", Void, [(Bool, "x")]);
                        ("printf", Void, [(Float, "x")]);
                        ("printbig", Void, [(Int, "x")]);
                        ("prints", Void, [(String, "x")]);
                        ("draw", Void, [(Canvas, "can"); (String, "filename")]);
                        ("drawcircle", Void, [(CanvasCircle, "cancir"); (String,
"filename")]);
                        ("Point", Point, [(Float, "x"); (Float, "y")]);
                        ("Pixel", Pixel, [(Point, "ep1")]);
                        ("Circle", Circle, [(Point, "ep1"); (Float, "x")]);
                        ("Canvas", Canvas, [(Float, "x"); (Float, "y")]);
                        ("CanvasCircle", CanvasCircle, [(Float, "x"); (Float,
"y")]);]
 in
 (* Add function name to symbol table *)
 let add_func map fd =
   let built_in_err = "function " \land fd.fname \land " may not be defined"
   and dup_err = "duplicate function " \land fd. fname
   and make err er = raise (Failure er)
   and n = fd.fname (* Name of the function *)
   in match fd with (* No duplicate functions or redefinitions of built-ins *)
        _ when StringMap.mem n built_in_decls -> make_err built_in_err
      | when StringMap.mem n map -> make err dup err
      | _ -> StringMap.add n fd map
 in
 (* Collect all function names into one symbol table *)
 let function_decls = List.fold_left add_func built_in_decls functions
 in
```

```
(* Return a function from our symbol table *)
 let find func s =try StringMap.find s function decls
   with Not found -> raise (Failure ("unrecognized function " \land s))
 in
 let = find func "main" in (* Ensure "main" is defined *)
 let check_function func =
   (* Make sure no formals or locals are void or duplicates *)
   check_binds "formal" func.formals;
   (* check_binds "local" func.locals; *)
 (* Raise an exception if the given rvalue type cannot be assigned to
      the given lvalue type *)
 let check_assign lvaluet rvaluet err =
    if lvaluet == rvaluet then lvaluet else raise (Failure err)
   in
   (* Build initial symbol table with globals and formals *)
   let globmap = List.fold_left (fun m (ty, name) -> StringMap.add name ty m)
       StringMap.empty (globals @ func.formals)
   in
   (* Return type of a symbol from supplied symbol table *)
   let type of identifier locals s =try StringMap.find s locals
     with Not_found -> raise (Failure ("undeclared identifier " \land s))
   in
   (* Return member symbol map for a particular type *)
   let member_map_of_type ty = match ty with
       Point
      | Canvas -> List.fold_left (fun m (ty, name) -> StringMap.add name ty m)
           StringMap.empty [(Float, "x"); (Float, "y")]
      | CanvasCircle -> List.fold_left (fun m (ty, name) -> StringMap.add name ty
m)
```

```
StringMap.empty [(Float, "x"); (Float, "y")]
      | Pixel -> List.fold_left (fun m (ty, name) -> StringMap.add name ty m)
            StringMap.empty [(Point, "ep1")]
      | Circle -> List.fold_left (fun m (ty, name) -> StringMap.add name ty m)
            StringMap.empty [(Point, "ep1"); (Float, "x")]
      | | | -> raise (Failure ("type " \land string of typ ty \land " does not have
members"))
    in
    (* Return a semantically-checked expression, i.e., with a type *)let rec expr locals = function
        Literal 1 \rightarrow (Int, Stiteral 1)| Fliteral l -> (Float, SFliteral l)
      | BoolLit l -> (Bool, SBoolLit l)
      | CharLit l -> (Char, SCharLit l)
      | StringLit l -> (String, SStringLit l)
      | Noexpr -> (Void, SNoexpr)
      | Id s \longrightarrow (type_of_identifier locals s, SId s)
      | Assign(var, e) as ex ->
          let lt = type_of_identifier locals var
          and (rt, e') = expr locals e in
          let err = "illegal assignment " \land string_of_typ lt \land " = " \landstring_of_typ rt ^ " in " ^ string_of_expr ex ^ " for identifier " ^
var
          in (check assign lt rt err, SAssign(var, (rt, e')))
      | Field(obj, mem) \rightarrowlet ty = type_of_identifier locals obj in
          let memmap = member_map_of_type ty in
          let smem = match mem with
              Assign(v,e) as ex->
                   let ty = type_of_identifier memmap v in
                      (match e with
                         Fliteral ->
                            let lt = StringMap.find v memmap
                            and (rt, e') = expr locals e in
                            let err = "illegal assignment of object field" ^
```

```
string_of_typ lt ^{\wedge} " = " ^{\wedge}string_of_typ rt ^ " in " ^
                           string of expr ex ^{\wedge} " for identifier Field." ^{\wedge} v
                      in (check_assign lt rt err, SAssign(v, (rt, e')))
                  | Id s -> (ty, SAssign(v, (ty, SId s)))| _ -> raise (Failure ("illegal member access - "
                             ^ " expression type is not a field")))
        | _ -> expr memmap mem
      in
    (fst smem, SField(obj, smem))
| Unop(op, e) as ex ->
   let (t, e') = expr locals e in
   let ty = match op withNeg when t = Int || t = Float \rightarrow t| Not when t = Bool -> Bool
    | _ -> raise (Failure ("illegal unary operator " ^
                            string_of_uop op ^ string_of_typ t ^
                            " in " ^ string_of_expr ex))
   in (ty, SUnop(op, (t, e')))
| Binop(e1, op, e2) as e ->
   let (t1, e1') = expr locals e1
   and (t2, e2') = expr locals e2 in
   (* All binary operators require operands of the same type *)
   let same = t1 = t2 in
   (* Determine expression type based on operator and operand types *)
   let ty = match op withAdd | Sub | Mult | Div when same \& t1 = Int \rightarrow Int| Add | Sub | Mult | Div when same && t1 = Float -> Float
    | Equal | Neq when same -> Bool
    | Less | Leq | Greater | Geq
               when same && (t1 = Int || t1 = Float) \rightarrow Bool| And | Or when same && t1 = Bool -> Bool
    | Mod when same & 1 = Int \rightarrow Int| Shoehorn when t1 = Canvas && t2 = Pixel \rightarrow Canvas
    | ShoehornCircle when t1 = CanvasCircle && t2 = Circle -> CanvasCircle
    | \rightarrow raise (
 Failure ("illegal binary operator " ^
                 string_of_typ t1 ^ " " ^ string_of_op op ^ " " ^
```

```
string_of_typ t2 ^ " in " ^ string_of_expr e))
      in (ty, SBinop((t1, e1'), op, (t2, e2')))
  | Call(fname, args) as call ->
     let fd = find func fname in
     let param_length = List.length fd.formals in
     if List.length args != param_length then
        raise (Failure ("expecting " ^ string_of_int param_length ^
                        " arguments in " ^ string_of_expr call))
     else let check_call (ft, ) e =let (et, e') = expr locals e in
       let err = "illegal argument found " \land string of typ et \land" expected " ^ string_of_typ ft ^ " in " ^ string_of_expr e
        in (check_assign ft et err, e')
      in
      let args' = List.map2 check_call fd.formals args
     in (fd.typ, SCall(fname, args'))
in
let check_bool_expr locals e =
 let (t', e') = expr locals e
 and err = "expected Boolean expression in " ^ string_of_expr e
 in if t' != Bool then raise (Failure err) else (t', e')
in
(* Return a semantically-checked statement i.e. containing sexprs *)
let rec check_stmt locals = function
 Block sl ->
   let rec check_block block_locals ssl= function
    [Return as s] -> ssl @ [check stmt block locals s]
      | Return _::_ -> raise (Failure "nothing may follow a return")
      | Block sl :: ss -> [check stmt block locals (Block sl)]
                          @ (check_block block_locals ssl ss)
      | s :: ss ->
        (match s with
            VDecl(t,name) ->
              (match t with
                 Void -> raise(Failure ("illegal void local "^name))
                | _ -> let block_locals = StringMap.add name t block_locals
```

```
in [check stmt block locals s] @ check block
block_locals ssl ss)
               | VDeclAssign(t,name,e) ->
                if t == Void then raise(Failure ("illegal void local "^name) )
                else
                let sx = expr block_locals e in
                let typ =
                  if fst(sx) == tthen fst(sx)
                           else raise(Failure("illegal assignment")) in
                let block locals = StringMap.add name typ block locals in
                   [check_stmt block_locals s] @ check_block block_locals ssl ss
               | _ -> [check_stmt block_locals s] @ check_block block_locals ssl
ss)
          |\upharpoonright \rightarrow ssl
        in SBlock(check block locals [] sl)
    | VDecl(t,s) \rightarrow SVDecl(t,s)| VDeclAssign(_,s,e) ->
      let sx = expr locals e in
      let ty = type of identifier locals s in
      SVDeclAssign(ty,s,sx)
    | Expr e -> SExpr (expr locals e)
    | If(p, b1, b2) -> SIf(check_bool_expr locals p, check_stmt locals b1,
                              check_stmt locals b2)
    | For(e1, e2, e3, st) \rightarrowSFor(expr locals e1, check_bool_expr locals e2, expr locals e3,
             check_stmt locals st)
    | While(p, s) -> SWhile(check_bool_expr locals p, check_stmt locals s)
    | Return e -> let (t, e') = expr locals e in
        if t = func.typ then SReturn (t, e')else raise (Failure ("return gives " ^ string of typ t ^ " expected " ^
       string of typ func.typ ^{\wedge} " in " ^{\wedge} string of expr e))
    in (* body of check function *)\{ \text{styp = func.typ}; \}sfname = func.fname;
      sformals = func.formals;
      sbody = match check_stmt globmap (Block func.body) with
         SBlock(sl) -> sl
      | _ -> raise (Failure ("internal error: block didn't become a block?"))
```
in (globals, List.map check\_function functions)

#### parserseepp.mly

}

```
/* Ocamlyacc parser for See++ */
%{
open Ast
%}
%token SEMI LPAREN RPAREN LBRACE RBRACE COMMA
%token PLUS MINUS TIMES MOD DIVIDE ASSIGN
%token NOT EQ NEQ LT LEQ GT GEQ AND OR
%token DOT PIPE SHOEHORN SHOEHORNCIRCLE
%token RETURN IF /*ELIF*/ ELSE FOR WHILE INT BOOL FLOAT VOID
%token BREAK CONTINUE
%token CHAR STRING POINT PIXEL CIRCLE CANVAS CANVASCIRCLE
%token <int> LITERAL
%token <bool> BLIT
%token <char> CHAR_LITERAL
%token <string> STRING_LITERAL
%token <string> ID FLIT
%token EOF
%start program
%type <Ast.program> program
%nonassoc NOELSE
%nonassoc ELSE
%right ASSIGN
%left OR
%left AND
%left EQ NEQ
%left LT GT LEQ GEQ
%left PLUS MINUS
%left TIMES DIVIDE
```

```
%left MOD
%left PIPE SHOEHORN SHOEHORNCIRCLE
%left DOT
%right NOT NEG
%%
program:
 decls EOF { $1 }
decls:
  /* nothing */ { ([], []) \qquad \qquad }
 | decls vdecl { (($2 :: fst $1), snd $1) }
 | decls fdecl { (fst $1, ($2 :: snd $1)) }
fdecl:
 typ ID LPAREN formals_opt RPAREN LBRACE stmt_list RBRACE {
   { typ = $1;fname = $2;formals = List.rev $4;body = List.rev $7}formals_opt:
   /* nothing */ { [] }
  | formal_list { $1 }
formal_list:
   typ ID { [($1,$2)] }
 | formal_list COMMA typ ID { ($3,$4) :: $1 }
typ:
   INT { Int }
 | BOOL { Bool }
 | FLOAT { Float }
 | VOID { Void }
 | CHAR { Char }
 | STRING { String }
  | POINT { Point }
```

```
| PIXEL { Pixel }
 | CIRCLE { Circle }
 | CANVAS { Canvas }
 | CANVASCIRCLE { CanvasCircle}
vdecl:
   typ ID SEMI { ($1, $2) }
stmt_list:
  \frac{1}{2} nothing \frac{1}{2} { [] }
 | stmt_list stmt { $2 :: $1 }
vdecl_stmt:
  typ ID SEMI { VDecl($1,$2)}
 | typ ID ASSIGN expr SEMI { VDeclAssign($1, $2, $4) }
stmt:
   expr SEMI \{ \text{Expr } \$1 }
 \vert vdecl_stmt \{\$1 }
 | RETURN expr_opt SEMI { Return $2 }| LBRACE stmt_list RBRACE { Block(List.rev $2) }
 | IF LPAREN expr RPAREN stmt %prec NOELSE { If($3, $5, Block([])) }
 | IF LPAREN expr RPAREN stmt ELSE stmt \{ \text{If}(\$3, \$5, \$7) }
 | FOR LPAREN expr_opt SEMI expr SEMI expr_opt RPAREN stmt
                                   { For($3, $5, $7, $9) }
 | WHILE LPAREN expr RPAREN stmt { While($3, $5) }
expr_opt:
  \frac{1}{2} nothing \frac{1}{2} { Noexpr }
 | expr \t\t\t f $1 }expr:
   LITERAL { Literal($1) }
 \vert FLIT \{ Fliteral($1) \}| BLIT \t {Boollit($1)} \t {}| ID \t { Id( $1) }\vert CHAR_LITERAL \{ CharLit($1) \}| STRING_LITERAL { StringLit($1) }
 \vert expr PLUS expr { Binop($1, Add, $3) }
```

```
expr MINUS expr { Binop(\$1, Sub, \$3) }
 | expr TIMES expr { Binop($1, Mult, $3) }
 | expr DIVIDE expr { Binop(\$1, Div, \$3) }
 \vert expr MOD expr { Binop($1, Mod, $3) }
 \vert expr EQ expr { Binop($1, Equal, $3) }
 \vert expr NEQ expr { Binop($1, Neq, $3) }
 \vert expr LT expr { Binop($1, Less, $3) }
 \vert expr LEQ expr { Binop($1, Leq, $3) }
 | expr GT expr { Binop($1, Greater, $3) }
 \vert expr GEQ expr { Binop($1, Geq, $3) }
 \vert expr AND expr { Binop($1, And, $3) }
 | expr OR expr { Binop($1, Or, $3) }
 | expr SHOEHORN expr { Binop($1, Shoehorn, $3) }
 | expr SHOEHORNCIRCLE expr { Binop($1, ShoehornCircle, $3) }
 | ID DOT expr \{ Field ($1, $3)$ }
 \vert MINUS expr %prec NOT \{ Unop(Neg, $2) \}| NOT expr { Unop(Not, $2) }
 \vert ID ASSIGN expresses the set of assign($1, $3) \vert| ID LPAREN args_opt RPAREN \{ \text{Call($1, $3)$} | |
 | typ LPAREN args opt RPAREN { Call((string of typ $1), $3) }
 | LPAREN expr RPAREN { $2 }
args_opt:
  \frac{1}{2} /* nothing */ { [] }
 | args_list { List.rev $1 }
args_list:
   expr { [$1] }
 | args list COMMA expr { \{ $3 : : $1 } \}
```